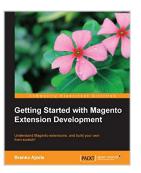

# Getting Started with Magento Extension Development

By Branko Ajzele

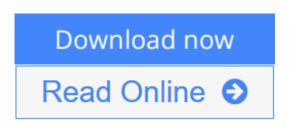

#### Getting Started with Magento Extension Development By Branko Ajzele

## In Detail

Modules, are a group of php and xml files meant to extend the system with new functionality, or override core system behavior. Most of the base Magento system is built using the module system, so you can see why they are an important feature for this rich open-source e-commerce solutions. This book explores key module development techniques and teaches you to modify, understand and structure your modules making it easy for you to get a strong foundation for clean and unobtrusive Magento module development.

Getting Started with Magento Module Development is a practical, hands-on guide to building Magento modules from scratch. This book provides an in depth introduction and helps you discover features such as; blocks, controllers, models, configuration files, and other crucial elements which contribute to the Magento architecture. This book introduces the you to real-world modules and helps provide a strong foundation which you need to become a professional Magento module developer. The book further explores best practices and tips and tricks offering you the ultimate go to guide.

Getting Started with Magento Module Development focuses on three areas. First you are guided through the entire Magento structure, where each important directory or file is explored in detail. Then the essence of the module structure and development is explained through the detailed coverage of models, blocks, controllers, configuration, and other files that manifest a single module. Finally, a detailed set of instructions is given for building four real-world modules, including a payment and shipping module.

## Approach

This project-based tutorial gives you a strong foundation and guides you through practical, real-world examples.

### Who this book is for

This book contains valuable insights for both newbies and already established Magento developers. This book is targeted at new and intermediate PHP developers starting afresh with Magento module development.

**<u>Download</u>** Getting Started with Magento Extension Development ...pdf

**Read Online** Getting Started with Magento Extension Developme ...pdf

# **Getting Started with Magento Extension Development**

By Branko Ajzele

Getting Started with Magento Extension Development By Branko Ajzele

## In Detail

Modules, are a group of php and xml files meant to extend the system with new functionality, or override core system behavior. Most of the base Magento system is built using the module system, so you can see why they are an important feature for this rich open-source e-commerce solutions. This book explores key module development techniques and teaches you to modify, understand and structure your modules making it easy for you to get a strong foundation for clean and unobtrusive Magento module development.

Getting Started with Magento Module Development is a practical, hands-on guide to building Magento modules from scratch. This book provides an in depth introduction and helps you discover features such as; blocks, controllers, models, configuration files, and other crucial elements which contribute to the Magento architecture. This book introduces the you to real-world modules and helps provide a strong foundation which you need to become a professional Magento module developer. The book further explores best practices and tips and tricks offering you the ultimate go to guide.

Getting Started with Magento Module Development focuses on three areas. First you are guided through the entire Magento structure, where each important directory or file is explored in detail. Then the essence of the module structure and development is explained through the detailed coverage of models, blocks, controllers, configuration, and other files that manifest a single module. Finally, a detailed set of instructions is given for building four real-world modules, including a payment and shipping module.

# Approach

This project-based tutorial gives you a strong foundation and guides you through practical, real-world examples.

## Who this book is for

This book contains valuable insights for both newbies and already established Magento developers. This book is targeted at new and intermediate PHP developers starting afresh with Magento module development.

#### Getting Started with Magento Extension Development By Branko Ajzele Bibliography

- Rank: #1336366 in eBooks
- Published on: 2013-09-25
- Released on: 2013-09-25
- Format: Kindle eBook

**<u>Download</u>** Getting Started with Magento Extension Development ...pdf

**Read Online** Getting Started with Magento Extension Developme ...pdf

# Download and Read Free Online Getting Started with Magento Extension Development By Branko Ajzele

#### **Editorial Review**

About the Author

#### Branko Ajzele

Branko Ajzele is a professional, certified, and highly experienced software developer, focused on ecommerce-related applications. Inventive in problem solving on a day-to-day basis, mostly thanks to his rich, hands-on experience with Magento, he feels comfortable proposing alternatives to demands he feels can be improved, even when this means pulling a late shift to meet deadlines. He is no stranger when it comes to topics such as payment and shipping gateways, order and invoice functionalities, various third-party ERP, and fulfillment system integrations with Magento. He holds several respected IT certifications such as Zend Certified Engineer, Magento Certified Developer Plus, and JavaScript Certified Developer.

He currently works as a Chief Technology Officer at Inchoo, a Magento Gold Solution partner company that offers top-quality e-commerce solutions, specializing in the Magento e-commerce platform. He was the first person to join Inchoo after Tomislav (CEO) founded it in May 2008, in Osijek, Croatia.

Instant E-Commerce with Magento: Build a Shop by Packt Publishing was his first Magento-related book oriented toward Magento newcomers, after which he decided to write this one for developers.

#### **Users Review**

#### From reader reviews:

#### John Honeycutt:

As people who live in the particular modest era should be up-date about what going on or details even knowledge to make these keep up with the era which can be always change and progress. Some of you maybe will probably update themselves by examining books. It is a good choice for you but the problems coming to an individual is you don't know what type you should start with. This Getting Started with Magento Extension Development is our recommendation to help you keep up with the world. Why, because this book serves what you want and want in this era.

#### **Barbara Kimmel:**

Do you one among people who can't read satisfying if the sentence chained within the straightway, hold on guys this kind of aren't like that. This Getting Started with Magento Extension Development book is readable through you who hate the straight word style. You will find the facts here are arrange for enjoyable studying experience without leaving actually decrease the knowledge that want to provide to you. The writer involving Getting Started with Magento Extension Development content conveys prospect easily to understand by most people. The printed and e-book are not different in the content material but it just different in the form of it. So , do you continue to thinking Getting Started with Magento Extension Development is not loveable to be your top record reading book?

#### **Denise Church:**

The guide untitled Getting Started with Magento Extension Development is the publication that recommended to you you just read. You can see the quality of the guide content that will be shown to an individual. The language that author use to explained their way of doing something is easily to understand. The author was did a lot of investigation when write the book, to ensure the information that they share for you is absolutely accurate. You also can get the e-book of Getting Started with Magento Extension Development from the publisher to make you a lot more enjoy free time.

#### **Donald Scott:**

Reading a guide make you to get more knowledge from it. You can take knowledge and information from the book. Book is composed or printed or illustrated from each source that will filled update of news. With this modern era like right now, many ways to get information are available for you actually. From media social including newspaper, magazines, science reserve, encyclopedia, reference book, fresh and comic. You can add your understanding by that book. Are you ready to spend your spare time to spread out your book? Or just trying to find the Getting Started with Magento Extension Development when you needed it?

## Download and Read Online Getting Started with Magento Extension Development By Branko Ajzele #AHEDWY7VBUQ

# **Read Getting Started with Magento Extension Development By Branko Ajzele for online ebook**

Getting Started with Magento Extension Development By Branko Ajzele Free PDF d0wnl0ad, audio books, books to read, good books to read, cheap books, good books, online books, books online, book reviews epub, read books online, books to read online, online library, greatbooks to read, PDF best books to read, top books to read Getting Started with Magento Extension Development By Branko Ajzele books to read online.

#### Online Getting Started with Magento Extension Development By Branko Ajzele ebook PDF download

Getting Started with Magento Extension Development By Branko Ajzele Doc

Getting Started with Magento Extension Development By Branko Ajzele Mobipocket

Getting Started with Magento Extension Development By Branko Ajzele EPub

AHEDWY7VBUQ: Getting Started with Magento Extension Development By Branko Ajzele